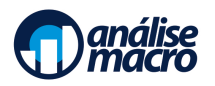

# Python para Investimentos

Programa do Curso

Vítor Wilher, Mestre em Economia e Cientista de Dados

#### **Resumo**

O objetivo do Curso Python para Investimentos é o de introduzir a linguagem python para participantes do mercado financeiro. O curso parte do zero na linguagem, apresentando as principais bibliotecas voltadas para análise de dados, bem como mostrando diversos exemplos do mundo dos investimentos sendo resolvidos com python.

### **Sumário**

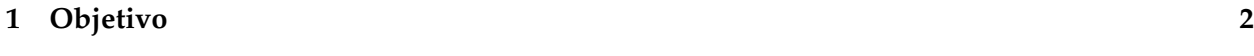

**[2 Programa Completo](#page-1-1) 2**

## <span id="page-1-0"></span>**1 Objetivo**

O objetivo do Curso Python para Investimentos é introduzir a linguagem python para participantes do mercado financeiro. O curso parte do zero na linguagem, apresentando as principais bibliotecas voltadas para análise de dados, bem como mostrando diversos exemplos do mundo dos investimentos sendo resolvidos com python.

#### <span id="page-1-1"></span>**2 Programa Completo**

- 1. Preparando o ambiente: tudo o que você precisa para começar no python
- 2. Estruturas de Dados: vetores, listas, matrizes e dataframes
- 3. Importação de Dados: APIS, planilhas Excel, pdfs e arquivos proprietários
- 4. Visualização de Dados com seaborn e matplotlib
- 5. Ambientes Controlado: criando funções, if-else, while loop, for loop, break e continue
- 6. Análise Exploratória de Dados Macroeconômicos: transformações de séries temporais, defasagens, diferenciação, médias móveis, deflacionamento de séries, curvas de phillips, curvas de juros e convergência de renda
- 7. Análise Exploratória de Microdados: exemplos com datasus, censos e auxílio emergencial
- 8. Modelos: regressão linear, ARIMA, Dados em Painel e Scikit Learn
- 9. Comunicando Resultados
- 10. Projeto de Curso: Gráficos para Análises e Operações no Python
- 11. Projeto de Curso: Python e Finanças: relação de risco e retorno
- 12. Projeto de Curso: DataReader e Análises com Yahoo! Finance
- 13. Projeto de Curso: Regressões Lineares no Python
- 14. Projeto de Curso: Estimando o Beta de Mercado no Python
- 15. Projeto de Curso: Seleção de Fatores via Machine Learning
- 16. Projeto de Curso: Construindo o juro real e o juro neutro em Python
- 17. Projeto de Curso: Estrutura a Termo da Taxa de Juros em Python
- 18. Projeto de Curso: Construindo uma carteira de investimentos em Python
- 19. Projeto de Curso: Criando medidas de volatilidade no Python
- 20. Projeto de Curso: Cointegração e Pair Trading no Python
- 21. Projeto de Curso: Análise de Portfólio com pyfolio
- 22. Projeto de Curso: Filtro de Kalman e Beta de Mercado
- 23. Projeto de Curso: Médias Móveis Simples para Trading com o Python
- 24. Projeto de Curso: Criando indicadores fundamentalistas com Python
- 25. Projeto de Curso: Integração com a plataforma MetaTrader